## **A MEDLINE Comparison: PubMed, EBSCOhost, and MD Consult**

There are many versions of MEDLINE (PubMed, MD Consult, EBSCOhost, Ovid, etc.). Most contain the same information; they only differ in their search interfaces. The three versions available at UT are PubMed, EBSCOhost, and MD Consult. This guide lists the pros and cons of each to aid in selecting the best database for individual research needs. *PubMed is recommended for most types of searching.*

Features PubMed EBSCO*host* MD Consult Access *Remote access information is available on the Library's Web page: [http://www.utoledo.edu/library/mulford/remo](http://www.utoledo.edu/library/mulford/remote.html) [te.html](http://www.utoledo.edu/library/mulford/remote.html)*Free access to anyone with Internet access; from Library's web page, click on **[PubMed@UT](http://www.utoledo.edu/library/mulford/medline.html)** link On and off campus to registered Mulford Library users; from Library's web page, click on **[PubMed@UT](http://www.utoledo.edu/library/mulford/medline.html)** link On and off campus to registered Mulford Library users; from Library's web page, click on **[Full-Text](http://www.utoledo.edu/library/mulford/fulltext.html)  [Resources](http://www.utoledo.edu/library/mulford/fulltext.html)** link Available Help *[http://www.utoledo.edu/library/mulford/educ](http://www.utoledo.edu/library/mulford/education/index.html) [ation/index.html](http://www.utoledo.edu/library/mulford/education/index.html)* Library help sheets and online help Library help sheet and online help Library help sheet and online help Resources PubMed EBSCO*host* MD Consult Links to selected full-text articles (no version of MEDLINE has the full-text of all articles) To all online journals available to UT Health Science Campus *if* accessed through the Library's web page; click (as available) Olinks, EJC, UT Electronic, or Free full text To all online journals available to UT Health Science Campus; click OLinks or Find It!Links only to full-text articles in MD Consult; *does not* link to all of the full-text articles available at UT Health Science Campus Links to information about whether the Mulford Library owns the journal Click (as available) OLinks, EJC, UT Print, UT Electronic Click OLinks or Find It! | No

University of Toledo ♦ Raymon H. Mulford Library

 **Raymon H. Mulford Library** *http://www.utoledo.edu/library/mulford/* **(419) 383-4218**  *[MulfordReference@utoledo.edu](mailto:mulfordreference@utoledo.edu)*

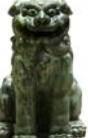

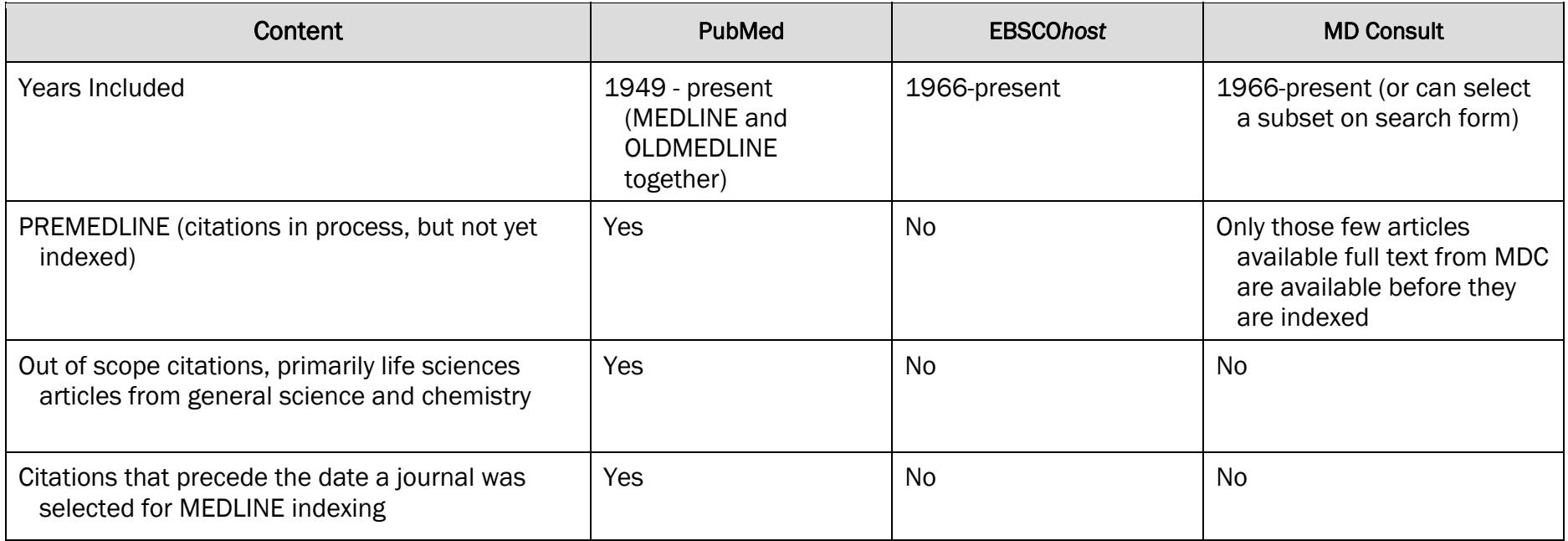

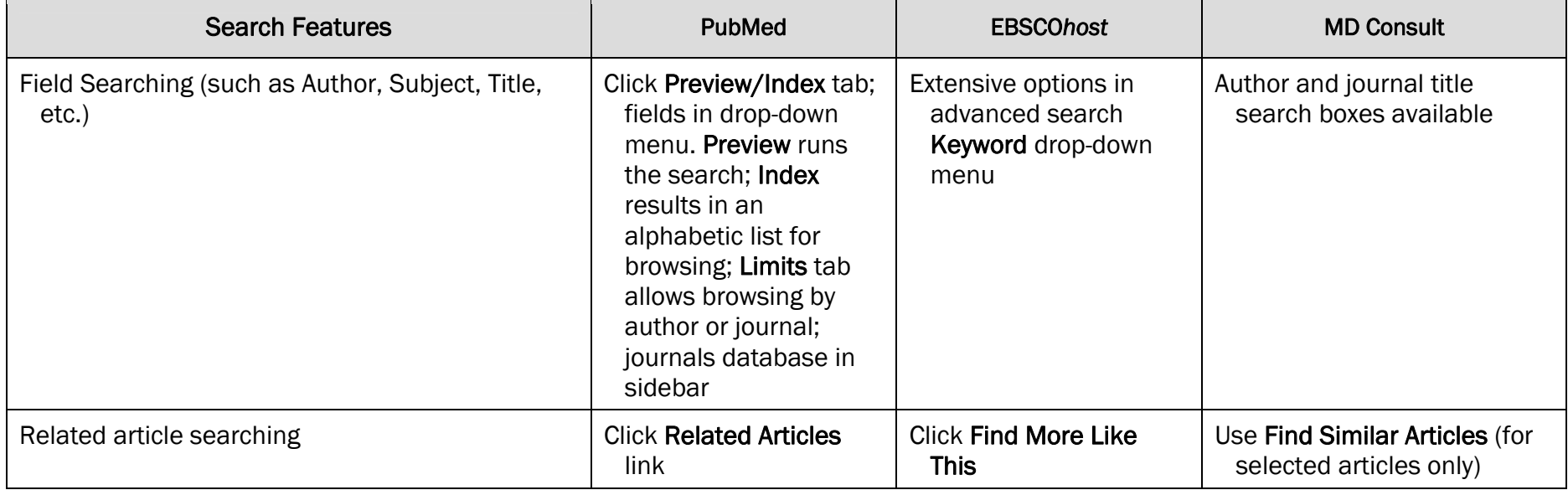

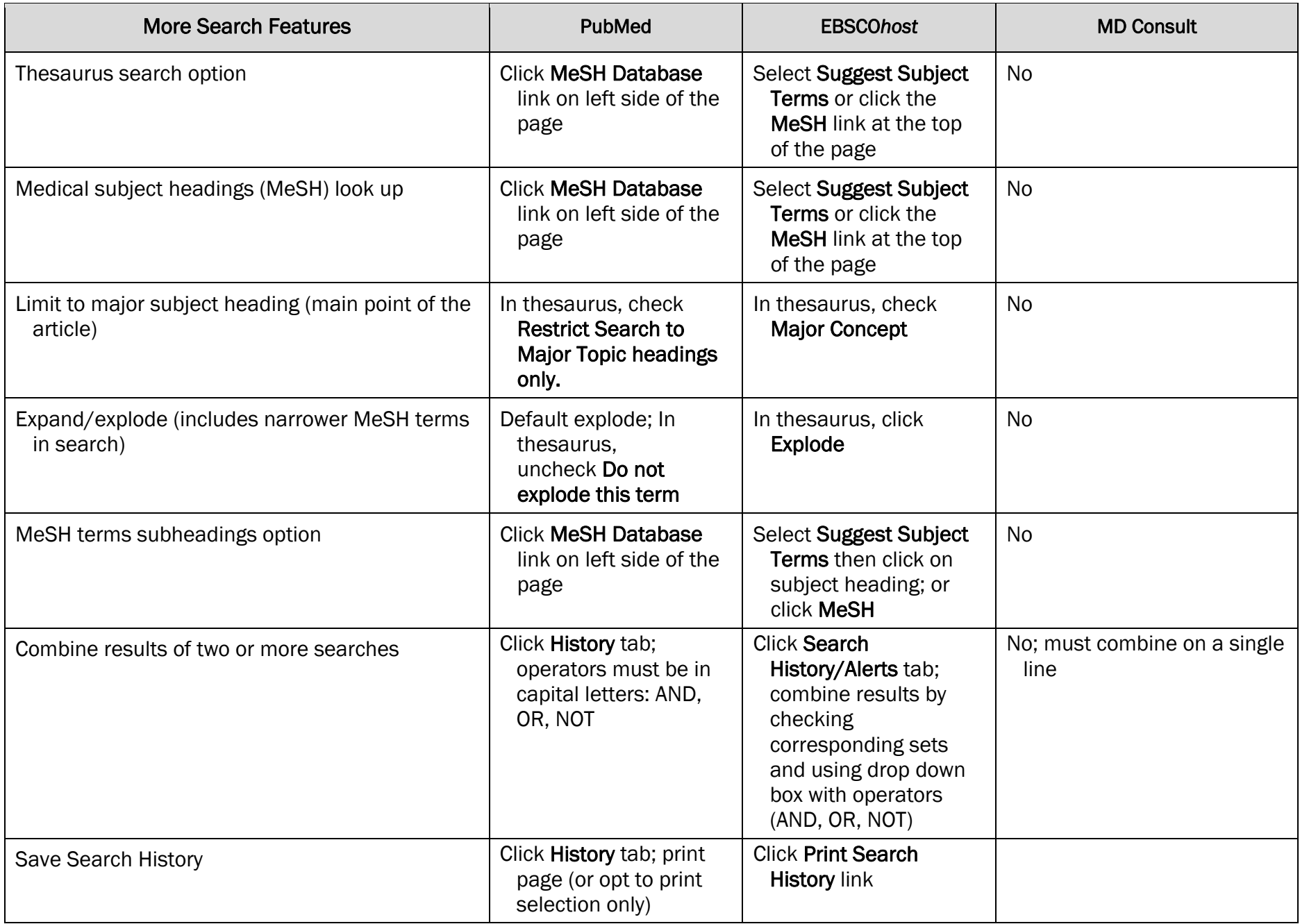

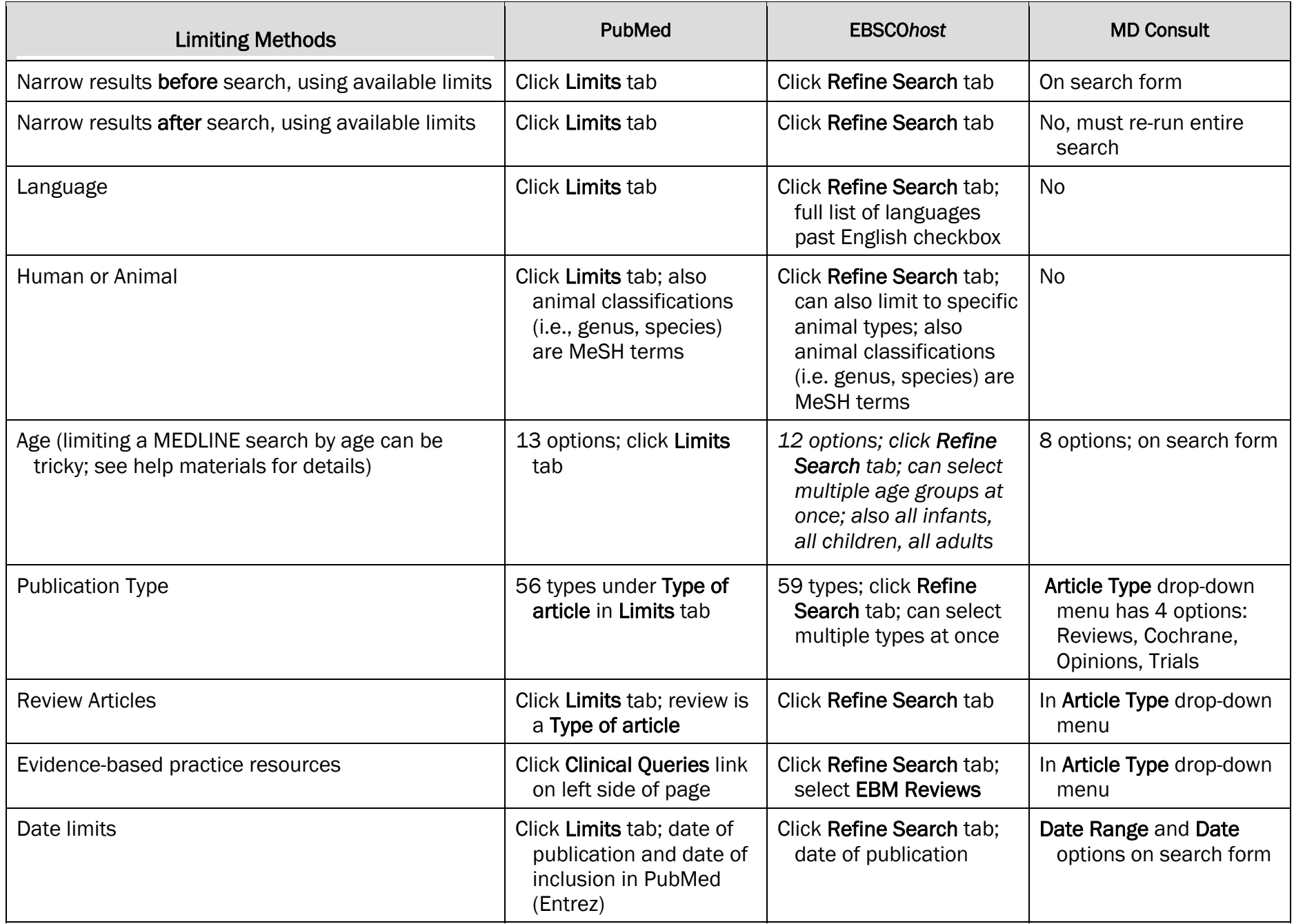

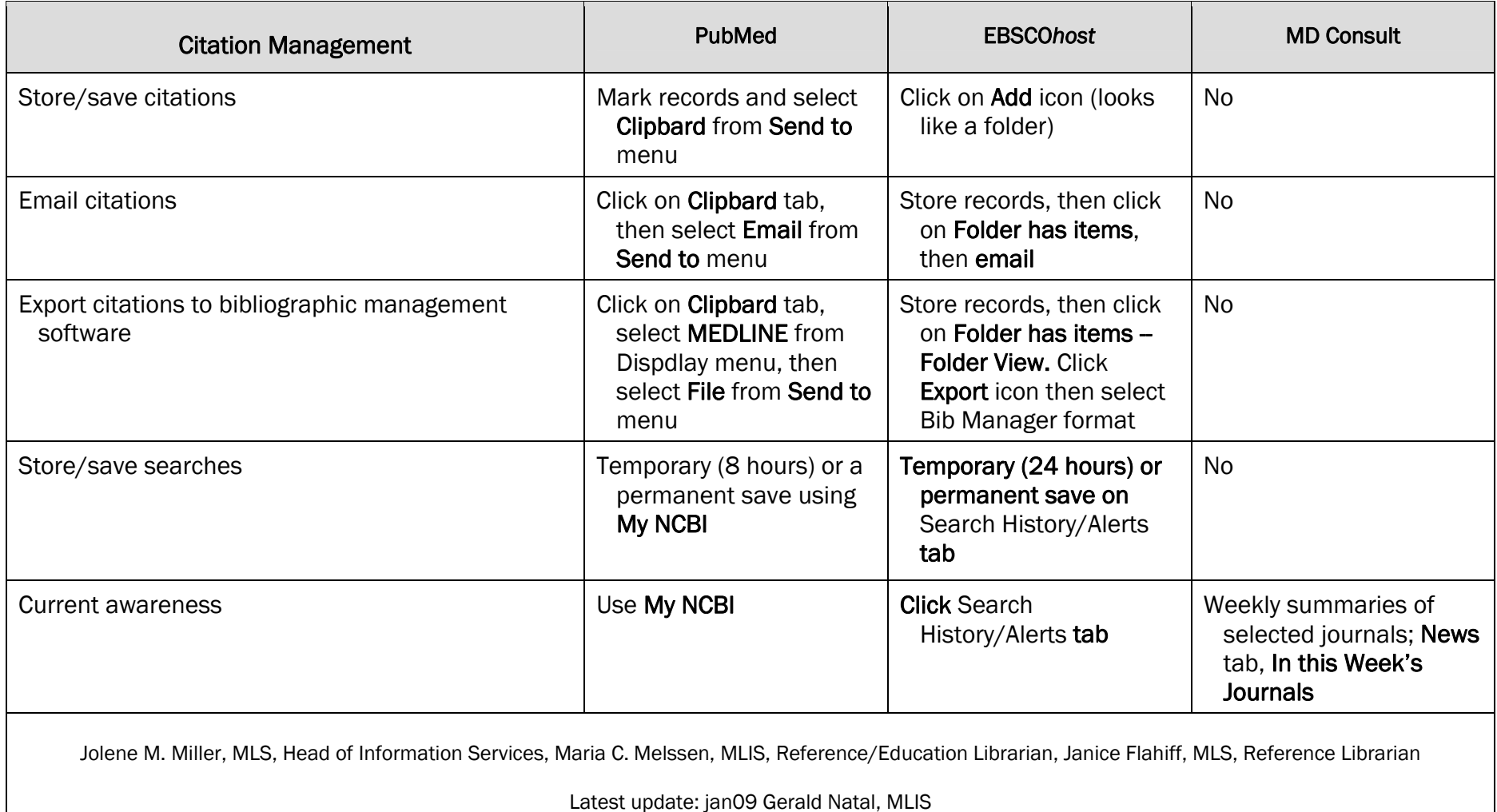